# **[Zastosowanie oprogramowania](https://www.arcanagis.pl/zastosowanie-oprogramowania-envi-w-lesnictwie/) [ENVI w leśnictwie](https://www.arcanagis.pl/zastosowanie-oprogramowania-envi-w-lesnictwie/)**

Oprogramowanie ENVI umożliwia przeprowadzenie różnorodnych, zaawansowanych analiz na podstawie danych teledetekcyjnych, takich jak zdjęcia lotnicze i satelitarne oraz dane z lotniczego skanowania laserowego. Z punktu widzenia leśnictwa szczególnie istotne mogą być analizy związane z klasyfikacją gatunkową drzew, oceną stanu zdrowotnego oraz ze zmianami w przestrzeni w czasie (np. detekcja luk, sukcesja naturalna i wtórna). W sytuacjach nadzwyczajnych, takich jak wiatrołomy, szybkie pozyskanie i analiza danych teletekcyjnych mogą stanowić atrakcyjną i skuteczną alternatywę dla czasochłonnej i pracochłonnej inwentaryzacji terenowej, zwłaszcza na obszarach trudnodostępnych.

## **Co to są analizy przestrzenne i do czego służą?**

Analizy przestrzenne to zbiór działań na jednej bądź kilku warstwach informacyjnych SIP, przeprowadzonych w oparciu o przyjęty algorytm badania zjawiska, w celu uzyskania wyników analizy w postaci liczb, zestawień tabelarycznych geometrii i/lub nowych warstw informacyjnych.

Analizy przestrzenne są wykorzystywane m.in. w leśnictwie stanowiąc atrakcyjną alternatywę dla czasochłonnych i pracochłonnych inwentaryzacji terenowych szczególnie na obszarach trudno dostępnych i wielkopowierzchniowych. Zobrazowania satelitarne, takie jak Sentinel-2 i Landsat w rozdzielczości odpowiednio 10 m i 30 m są dostępne za darmo w internecie, a koszt danych o wyższej rozdzielczości takich jak WorldView, QuickBird czy RapidEye sukcesywnie zmniejsza się z roku na rok.

Oprogramowanie ENVI firmy Harris Geospatial Solutions, którego dystrybutorem jest firma Esri Polska, to doskonałe narzędzie,

umożliwiające skomplikowane analizy przestrzenne na danych wektorowych i rastrowych. Obejmuje ono cały zestaw przetworzeń, począwszy od przygotowania danych (preprocessing – korekcje i transformacje), poprzez wachlarz klasyfikacji, analizy zmian pokrycia terenu, pokrywy roślinnej i przetworzeń Numerycznego Modelu Terenu, aż po czynności związane z generalizacją danych i analizy dokładności (postprocessing).

Oprogramowanie to jest kompatybilne z ArcGIS, a skrypty, napisane w języku IDL (Interactive Data Language) można z powodzeniem przenieść do środowiska Python i odwrotnie.

#### **Klasyfikacja gatunkowe okiem sensora**

Jednym z najpopularniejszych zastosowań ENVI jest klasyfikacja zobrazowań satelitarnych. Polega ona na określeniu przynależności piksela lub grupy pikseli do określonej grupy obiektów – klasy, na podstawie wartości odbicia pikseli w poszczególnych zakresach spektralnych. Wyróżnić można klasyfikacje pikselowe i obiektowe, parametryczne i nieparametryczne, twarde i miękkie. Możliwe jest również przeprowadzenie klasyfikacji metodą drzewa decyzyjnego i sztucznych sieci neuronowych. Oprogramowanie ENVI oferuje szeroki wachlarz narzędzi umożliwiających przeprowadzenie tego typu klasyfikacji.

W leśnictwie szczególnie istotnym zagadnieniem jest skład gatunkowy drzewostanu. Oprogramowanie ENVI umożliwia klasyfikację na gatunki, ale istotną rolę odgrywa również liczba zakresów spektralnych, z których składa się zobrazowanie. W przypadku zobrazowań składających się z kilku do kilkunastu zakresów możliwa jest bardzo dokładna klasyfikacja drzewostanów na iglaste i liściaste. W przypadku klasyfikacji na poszczególne gatunki bardziej użyteczne są zobrazowania hiperspektralne, czyli składające się z kilkudziesięciu do kilkuset wąskich zakresów spektralnych.

Klasyfikację drzewostanu na gatunki przeprowadzono m.in. na

obszarze o powierzchni 15 km<sup>2</sup> w nadleśnictwie Miłomłyn. Wyróżniono siedem gatunków drzew (brzoza, buk, dąb, grab, modrzew, sosna i świerk), na zobrazowaniu hiperspektralnym AISAEagle (129 zakresów spektralnych), w rozdzielczości przestrzennej 1.5 m z dokładnością sięgającą 90.3%, zweryfikowaną na podstawie warstwy punktów kontrolnych i danych z powierzchni próbnych (Hycza i in. 2018) (Rys. 1).

Znajomość składu gatunkowego drzewostanu ma istotne znaczenie w kontekście pozyskania drewna, łagodzenia skutków erozji, zmian klimatu, magazynowania związków węgla i bioróżnorodności oraz planowania. Teledetekcja umożliwia klasyfikację drzewostanów na gatunki bez konieczności przeprowadzenia szczegółowej inwentaryzacji terenowej.

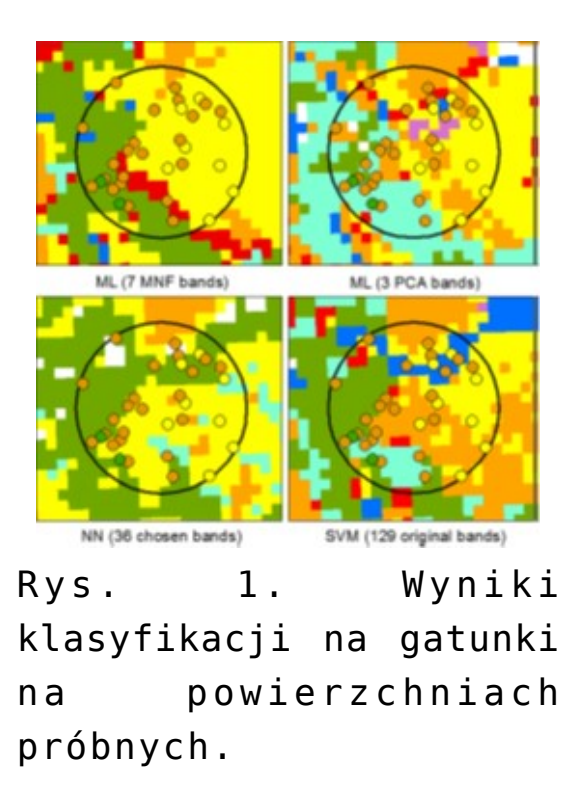

#### **Zmiany w czasie – szybka i prosta delimitacja**

Innym interesującym zastosowaniem oprogramowania ENVI w leśnictwie jest analiza zmian. Umożliwia ona wykrywanie, opisywanie oraz pomiar zmian ilościowych i jakościowych, jakie zaszły w analizowanym czasie lub pomiędzy dwoma zjawiskami na tym samym terenie. Do najczęściej stosowanych metod analizy

zmian pokrycia terenu, możliwych do przeprowadzenia w oprogramowaniu ENVI należą: metody algebraiczne (odejmowanie lub dzielenie zakresów spektralnych, za pomoca narzędzia "Band math"), transformacje ("Principal Component Analysis", "Tasseled Cap"), klasyfikacje (łączne i analizy postklasyfikacyjne – "Post-classification Analysis") oraz modele.

Analizę zmian wynikających z prowadzenia prac leśnych i pozyskiwania drewna przeprowadzono m.in. w artykule pt. "Black-Bridge data in the detection of forest area changes in the example of Sudety and Beskidy" opublikowanym w czasopiśmie "Folia Forestalia Polonica", w 2017 roku (Hycza i in. 2017), na podstawie zobrazowań satelitarnych Black Bridge, w rozdzielczości przestrzennej 5 m z dokładnością 95%, zweryfikowaną na podstawie warstwy punktów kontrolnych i danych z powierzchni próbnych (Rys. 2).

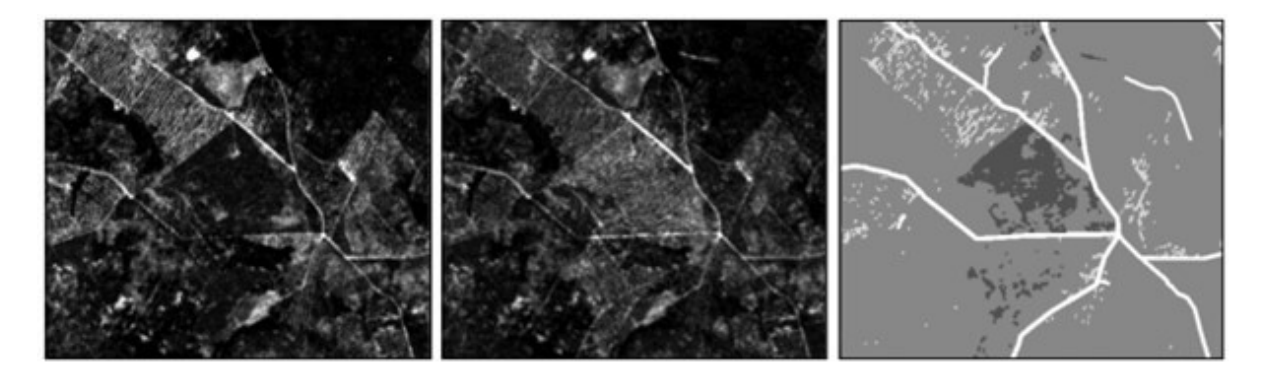

Rys. 2. Analiza zmian pokrycia terenu na zdjęciach RapidEye (kolor jasnoszary – sukcesja, kolor szary – brak zmian, kolor ciemnoszary – wylesienie).

Analiza zmian obejmuje również inwentaryzację wiatrołomów, takich jak te, które miały miejsce w Nadleśnictwie Międzylesie w 2015 roku. Przeprowadzono ją z dokładnością 70-95%, a wyniki zostały opublikowane w czasopiśmie "Sylwan" (Ciesielski i in. 2015). Dostęp do średniorozdzielczych zobrazowań RapidEye wykonanych przed i tuż po wystąpieniu wiatrołomów, umożliwił przekazanie szczegółowej informacji na temat ich lokalizacji Służbie Leśnej, dla której był to istotny materiał do

planowania zasobów ludzkich i czasowych w celu uprzątnięcia terenu po wiatrołomie. Co ciekawe, po otrzymaniu wyników, pracownicy Nadleśnictwa, zadzwonili do wykonawców analizy, w celu potwierdzenia wyników. Ich zdaniem w małym kompleksie leśnym nie zaobserwowano żadnych skutków nawałnicy. Po krótkiej dyskusji, podjęto decyzję o inspekcji terenowej. Jak się okazało kilka godzin później, w środku kompleksu leśnego faktycznie wystąpiły znaczne szkody, których identyfikacja z poziomu terenu była bardzo trudna. Przykład ten pokazuje, że dane teledetekcyjne mogą być istotnym narzędziem w sytuacjach kryzysowych, w których szczególnie cenna jest każda chwila, ale i bezpieczeństwo ludzi pracujących w terenie. Proces "uprzątania" przestrzeni leśnej po wiatrołomach, w zależności od ich skali, może trwać kilka miesięcy. Przy pomocy analiz zmian i dostępności zobrazowań satelitarnych, możliwe jest stałe monitorowanie postępu cięć satelitarnych (Rys. 3). Tego typu analizy przy wykorzystaniu ENVI opisano w pracy Hycza i in. (2019).

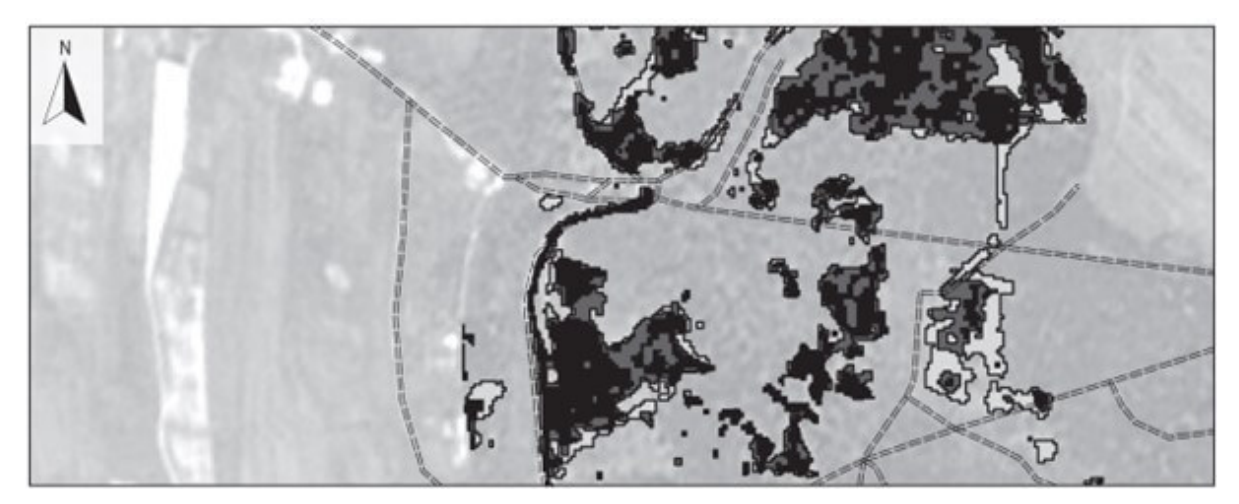

Rys. 3. Detekcja wiatrołomów i cięć sanitarnych na zdjęciach RapidEye.

Analiza zmian ma również istotne znaczenie w kontekście planowania pozyskania drewna i raportowania powierzchni gruntów leśnych, a co za tym idzie szacowania ilości związków węgla w drzewostanach. W przypadku wiatrołomów, pożarów i innych gwałtownych zjawisk umożliwia planowania prac uprzątających, szacowanie ilości szkód i wskazanie obszarów szczególnie niebezpiecznych dla turystów i pracowników leśnych.

### **Podsumowanie**

Analizy przestrzenne stanowią nieocenione źródło danych ilościowych i jakościowych możliwych do wykorzystania w leśnictwie w zarządzaniu, inwentaryzacji oraz planowaniu na poziomie lokalnym i regionalnym. Dostępność danych teledetekcyjnych jest coraz większa, a ich przetwarzanie w oprogramowaniu typu ENVI jest szybkie, łatwe i przyjemne, a co najważniejsze na tyle dokładne, że w najbliższym czasie zastapia one częściowo lub w całości pracochłonna i czasochłonną inwentaryzację terenową, szczególnie na obszarach o wielkiej powierzchni, trudnodostępnych i niebezpiecznych. Przyszłość należy do informatyki i geoinformatyki, także w leśnictwie.

## **Literatura**

- Ciesielski M, Bałazy R, Hycza T, Bruchwald A, Dmyterko E, 2016, Szacowanie szkód spowodowanych przez wiatr w drzewostanach przy wykorzystaniu zobrazowań satelitarnych i danych Systemu Informatycznego Lasów Państwowych. Sylwan 160(5), 371-377.
- Hycza T, Ciesielski M, Zasada M, Bałazy R, 2019, Application of Black-Bridge Satellite Imagery for the Spatial Distribution of Salvage Cutting in Stands Damaged by Wind, Croatian Journal of Forest Engineering 40(1), 125-138.
- Hycza T, Stereńczak K, Bałazy R, 2018, Potential use of hyperspectral data to classify forest tree species, New Zealand Journal of Forest Science 48(1).
- Hycza T, Stereńczak K, Bałazy R, 2017, Black-Bridge data in the detection of forest area changes in the example

of Sudety and Beskidy, Folia Forestalia Polonica, Series A – Forestry 59(4), 272–280.